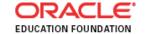

## **Getting Started with Alice**

## **Course Schedule**

| T           |                                                                                                    |
|-------------|----------------------------------------------------------------------------------------------------|
| 0900 – 0915 | Welcome and Introductions                                                                                                    |
| 0915 - 0945 | □ Telling a story visually □ Developing an animation                                                                                   |
| 0945 - 1045 | <ul> <li>Animation movement</li> <li>Controlling animation movement</li> <li>Manipulating animation movement</li> </ul>                |
| 1045- 1100  | Теа                                                                                                    |
| 1100 - 1145 | Practice Advanced Coding Techniques Code an advanced animation Use Do in order versus Do together Describe Orientation and perspective |
| 1145- 1300  | □ Create Complex function calls □ Create multiple camera angles □ Make human objects walk, sit, run                                    |
| 1300-1345   | Lunch                                                                                                    |
| 1345 – 1500 | □ Use random numbers □ Use expressions □ Add user input to an animation □ Use keyboard controls                                        |
| 1500 – 1630 | <ul> <li>Individual work time to develop project pages as per the sample project</li> <li>Sharing with peers</li> </ul>                |
| 1630– 1700  | □ Review Classroom Integration & Feedback                                                                                              |

<sup>&</sup>quot;It is the supreme art of the teacher to awaken joy in creative expression and knowledge". ~Albert Einstein